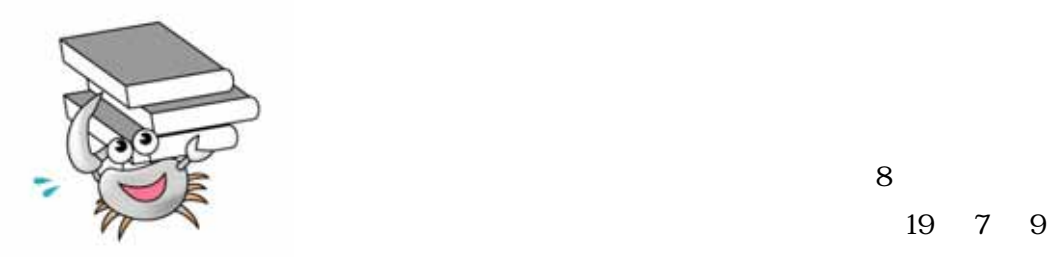

19 7 9

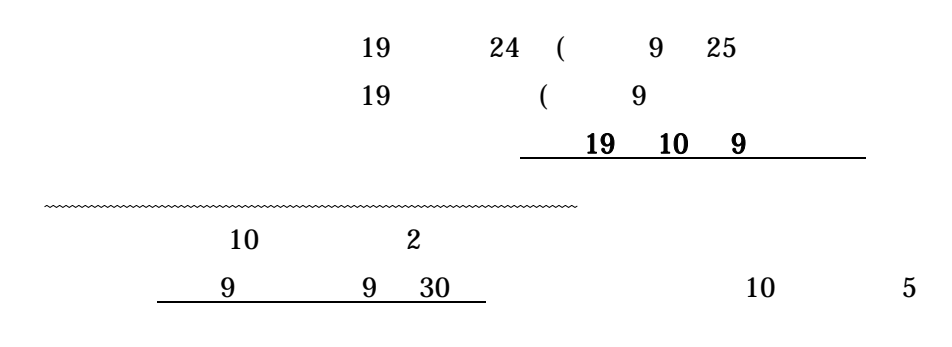

19 4 9 20 集合時間:月・水・金 :午前 11 時、 火・木 :午後 4 30

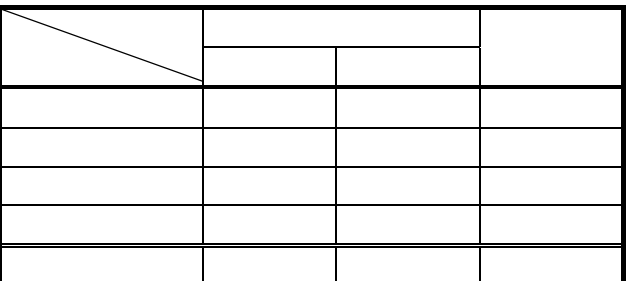

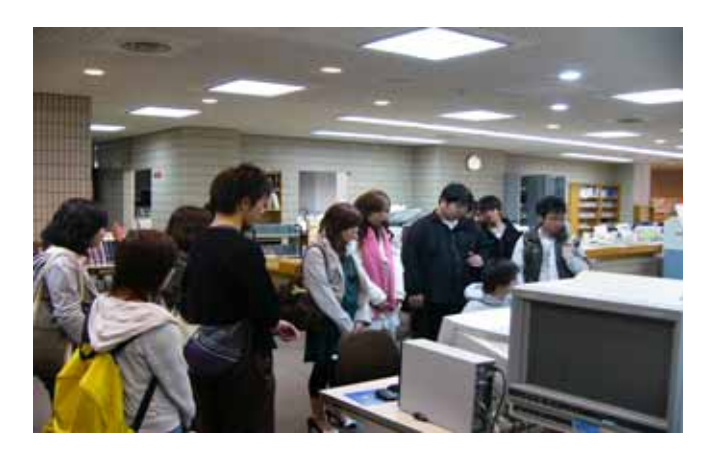

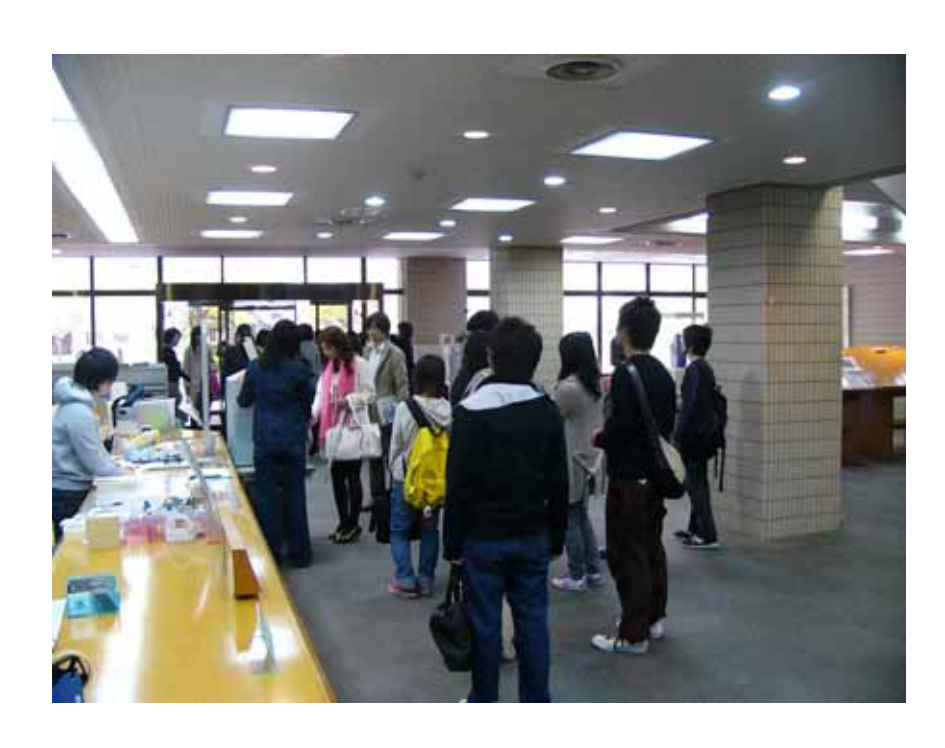

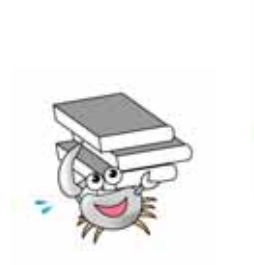

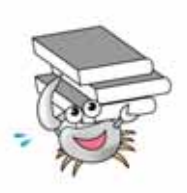

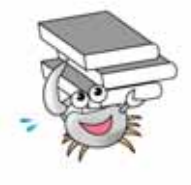

 $19$ 

 $4 \t18$ 

## Oxford University Press OUP(Oxford University Press)

 $180$ 

## $\overline{OUP}$

http://www.lib.wakayama-u.ac.jp/

OUP SOUR

http://www.oxfordjournals.org/for\_librarians/searchtips\_japanese.pdf http://www.oxfordjournals.org/for\_librarians/browsingtips\_japanese.pdf

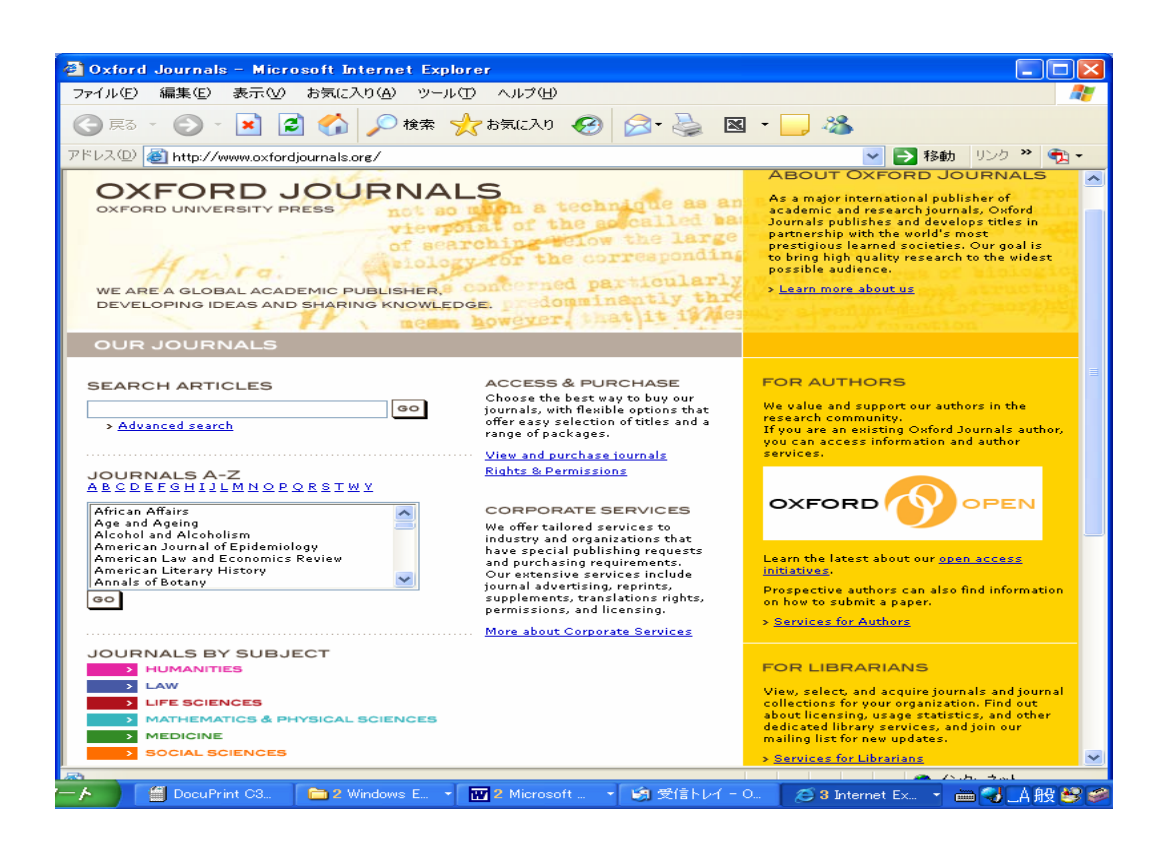

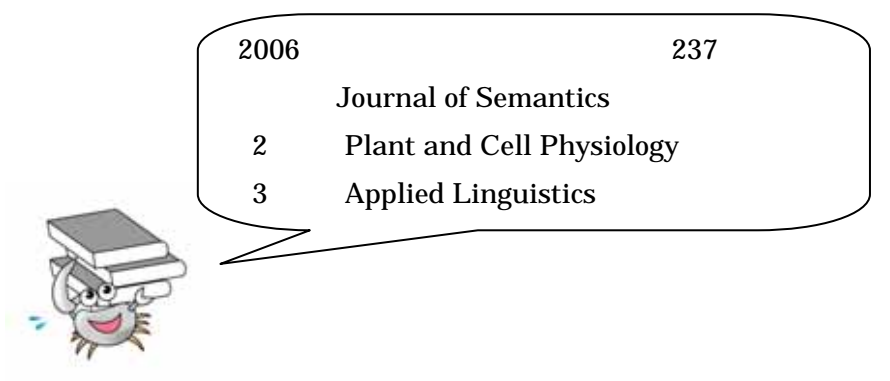

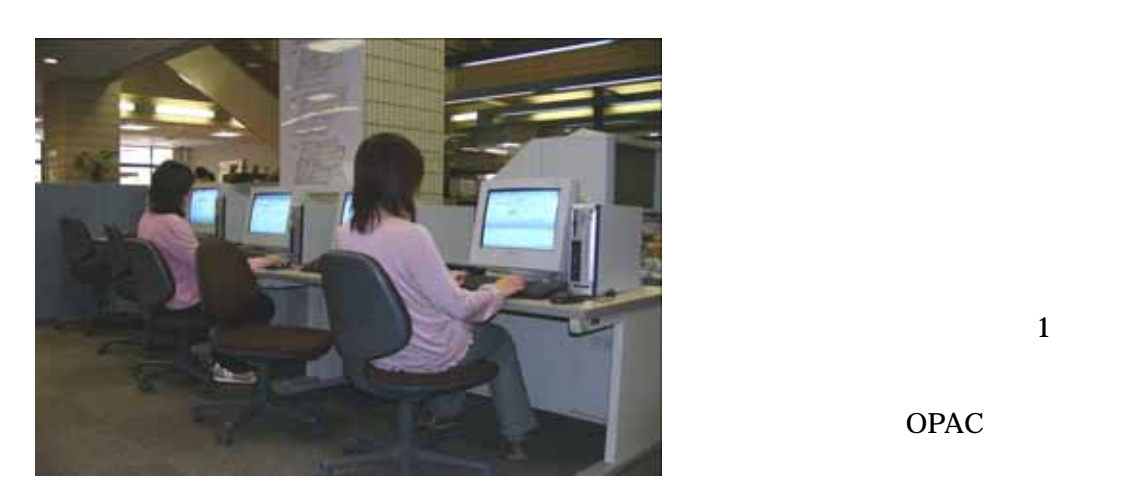

OPAC<sup>)</sup>

## http://zosyo.lib.wakayama-u.ac.jp/

 $\sim$  3

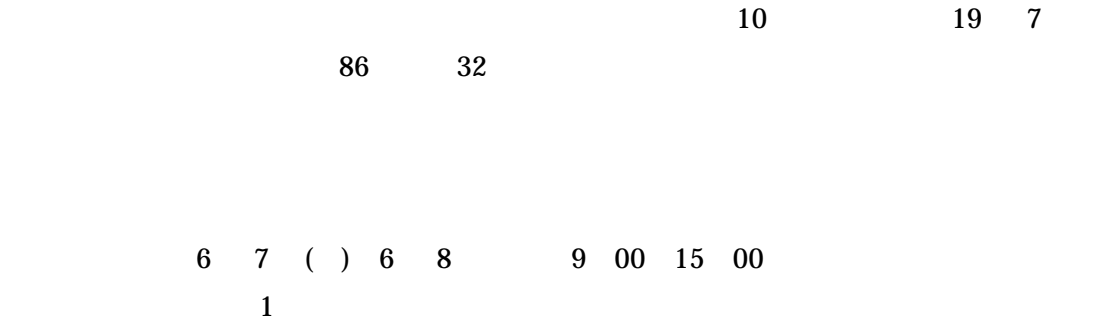

 $\overline{4}$ 

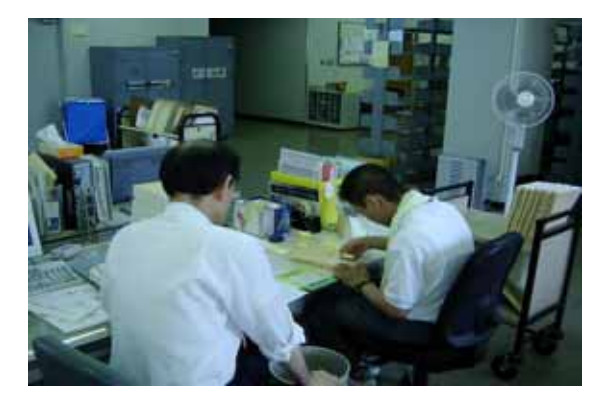

19 4 6

19 5 7 11 時間:12 30 13 00

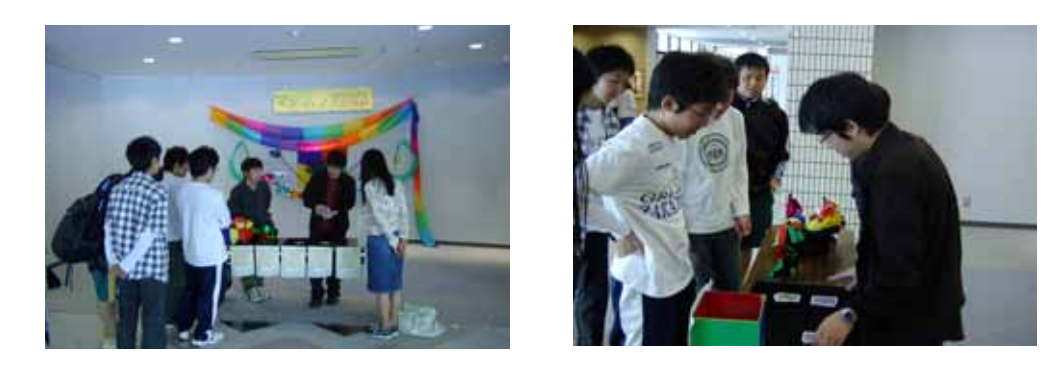

 $\rm{BOX}$ 19 6 9 16 BOX

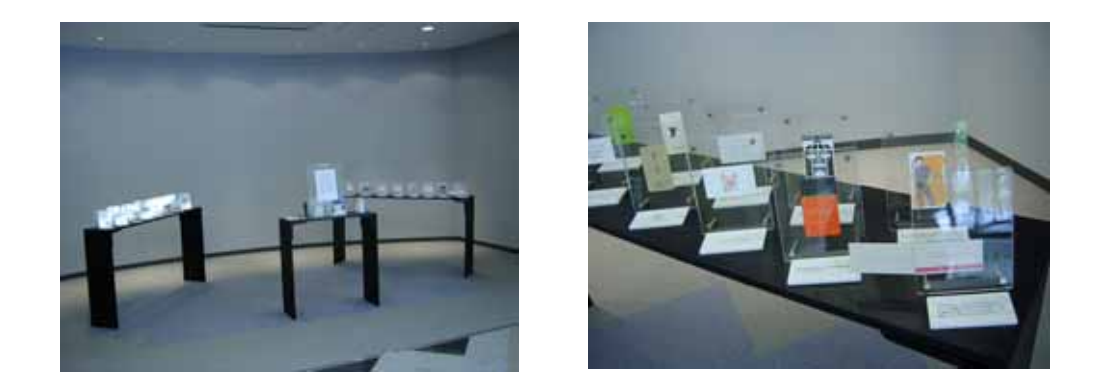

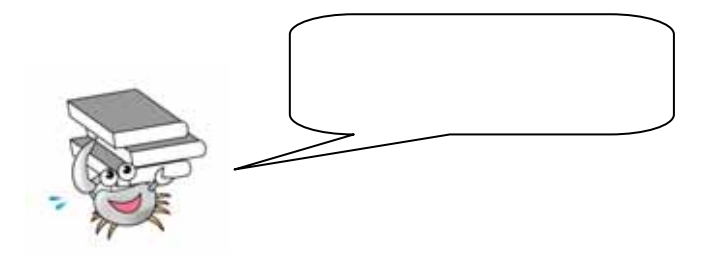

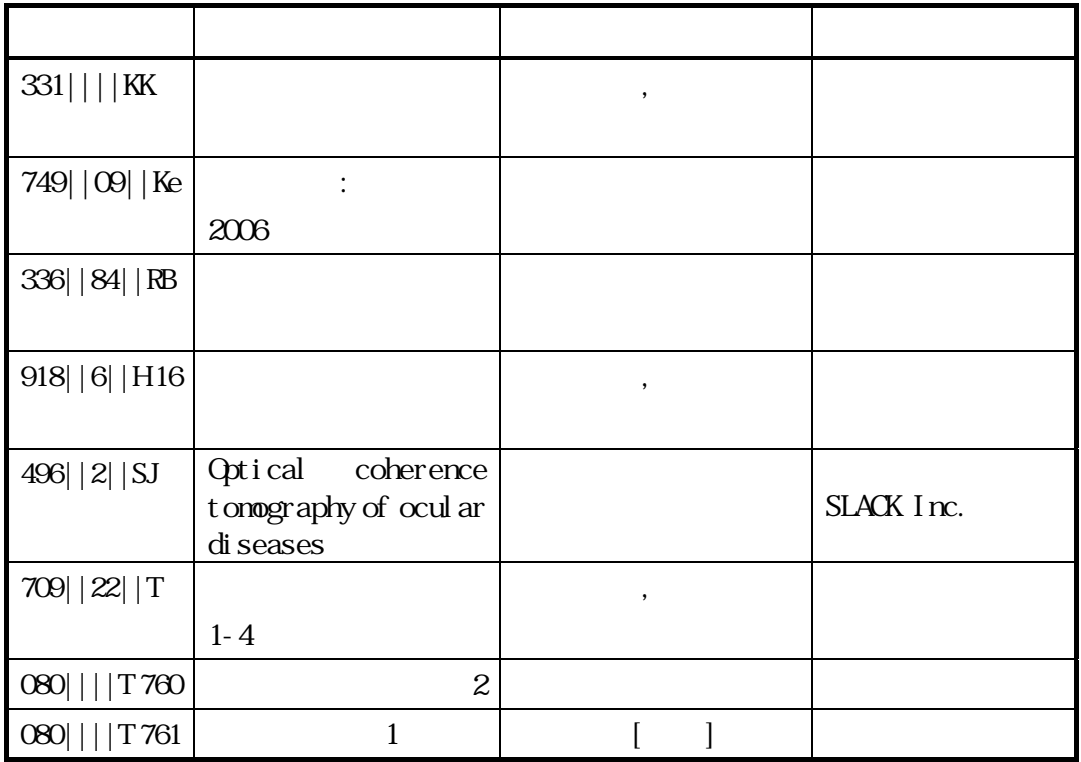

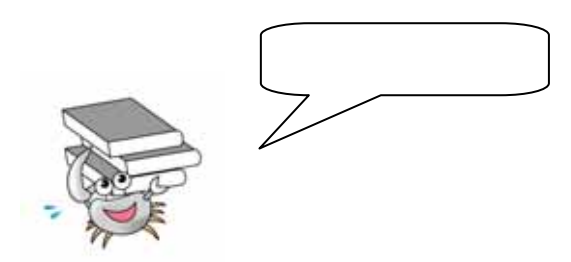

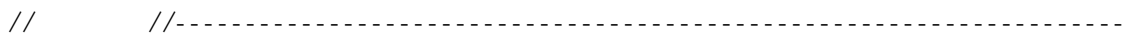

\*\*\*\*\*\*\*\*\*\*\*\*\*\*\*\*\*\*\*\*\*\*\*\*\*\*\*\*\*\*\*\*\*\*\*\*\*\*\*\*\*\*\*\*\*\*\*\*\*\*\*\*\*\*\*\*\*\*\*\*\*\*\*\*\*\*\*\*\*\*\*\*\*\*\*\*\*\*\*\* TEL:073-457-7903 FAX:073-457-7919 e-mail unyo@center.wakayama-u.ac.jp \*\*\*\*\*\*\*\*\*\*\*\*\*\*\*\*\*\*\*\*\*\*\*\*\*\*\*\*\*\*\*\*\*\*\*\*\*\*\*\*\*\*\*\*\*\*\*\*\*\*\*\*\*\*\*\*\*\*\*\*\*\*\*\*\*\*\*\*\*\*\*\*\*\*\*\*\*\*\*\*